## SME0230 - Introdução à Programação de Computadores Primeiro semestre de 2017

Professora: Marina Andretta (andretta@icmc.usp.br) Monitores: Douglas Buzzanello Tinoco (douglas.tinoco@usp.br) Amanda Carrijo Viana Figur (amanda.figur@usp.br)

## Exercícios de laboratório 6

Data: 10/05/2017.

Data máxima de entrega:  $14/05/2017$ , até às 23h59min. Exercícios entregues fora do prazo n˜ao ser˜ao aceitos.

Forma de entrega: Os exercícios deverão ser entregues por e-mail para

exercicios.sme0230.2017@gmail.com

e o título do e-mail deverá ser IPC2017 Ex6. Cada exercício deve estar em um arquivo, chamado

Ex6-<i>-IPC-<número usp>.c

com  $\langle i \rangle$  o número do exercício e  $\langle n'$ *umero usp* $\rangle$  o número USP do aluno.

No início do arquivo deve haver um comentário com o nome e o número USP do aluno.

## Exercício 1

Dada uma função  $f : \mathbb{R} \to \mathbb{R}$ , com  $f(x) = ax^n$ ,  $n \in \mathbb{N}$ ,  $a \in \mathbb{R}$  (a é chamado de coeficiente de x e n de expoente de x), a função derivada de f, representada por  $f'$ , é dada por:

$$
f'(x) = n \cdot ax^{n-1}.
$$

Considere uma função polinomial de grau  $n$  (o grau é determinado pelo maior expoente de  $x$ da função cujo coeficiente é não nulo):

$$
f(x) = a_n x^n + a_{n-1} x^{n-1} + \dots + a_2 x^2 + a_1 x + a_0.
$$

Sabemos que a derivada é um operador linear, isto é:

$$
(\alpha f(x) + g(x))' = \alpha f'(x) + g'(x).
$$

Por exemplo, dada:

$$
f(x) = 4x^3 + 5x + 2,
$$

sua derivada é:

$$
f'(x) = 12x^2 + 5.
$$

Escreva um programa, em linguagem C, que leia do usuário um número  $n > 0$ , os coeficientes  $a_i$ , para  $i = 0, ..., n$ , de uma função polinomial  $f$  e imprima a derivada de  $f$ . Todas suas funções devem ser representadas por vetores.

Note que o número n digitado pode não ser válido. Seu programa deve prever este caso.

## Exercício 2

Um método para dividir um polinômio  $P(x)$  por  $x - z$  é o método Briot-Ruffini. Este método funciona da seguinte maneira: dados um polinômio

$$
P(x) = a_n x^n + a_{n-1} x^{n-1} + \dots + a_2 x^2 + a_1 x + a_0,
$$

com  $a_i \in \mathbb{R}$ , e um número  $z \in \mathbb{R}$ , calculamos

$$
b_n=a_n,
$$

$$
b_{n-k} = zb_{n-k+1} + a_{n-k},
$$

para  $k = 1, 2, ..., n$ .

Uma maneira esquemática de calcular os valores de  $b_i$  é dada por

 $\ddot{\phantom{a}}$ 

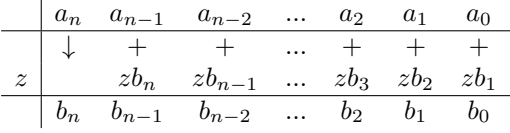

Usando este método, temos que  $P(x) = Q(x)(x - z) + b_0$ , com

$$
Q(x) = b_n x^{n-1} + b_{n-1} x^{n-2} + \dots + b_2 x + b_1.
$$

Escreva um programa, em linguagem C, que leia do usuário um número  $n > 0$ , os coeficientes  $a_i$ , para  $i = 0, ..., n$ , do polinômio  $P$  e um número  $z$  e imprima o polinômio  $Q$ . Todos os seus polinômios devem ser representados por vetores.

Note que o número  $n$  digitado pode não ser válido. Seu programa deve prever este caso.